# **Getting Started Guide –**

# **500 Cities Project**

#### Home page access

#### CDC A-Z INDEX V

More >

#### 500 Cities: Local Data for Better Health f У 🕂 How are you using 500 Cities data? 500 Cities: Local data for better health The 500 Cities project is a collaboration between CDC, the Robert Wood Johnson Foundation, and the CDC Foundation. The purpose of the 500 Cities Project is to provide city- and census tract-level small area estimates for chronic disease risk → Overview includes project factors, health outcomes, and clinical preventive service use for the largest 500 cities in the United States. These small area estimates will allow cities and local health departments to better understand the burden and geographic distribution of purpose, cities served, and 500 C health-related variables in their jurisdictions, and assist them in planning public health interventions. See bottom of page for unique value of project he note for data users. Learn more about the 500 Cities Project. 500 Cities Project Interactive Map View data across the United States for the largest 500 cities

→ Interactive map allows you to compare health measures by state or city

Select a State V Go  $\rightarrow$  Compare up to 3 Compare Cities Report cities for all health Select a measure to view data for the 500 largest cities in the United States and their ompare up to three cities for all measures. Start by selecting one city census tracts City measures Category Go Select one Select one Select one above 🔻 😡 nload Maps for All Measures by City (PDF) → Users may Measure definitions Select a state to view map books for available cities. Each map book contains census-tract data for all 28 measures for one download city. Download the 500 Cities Data Select one geographic maps Go to the 500 Cities Data Ports based on search isualizations, and more query (in PDF)

Datasets and figures available for download based on health topic

#### 500 Cities Data Portal – overview of fields

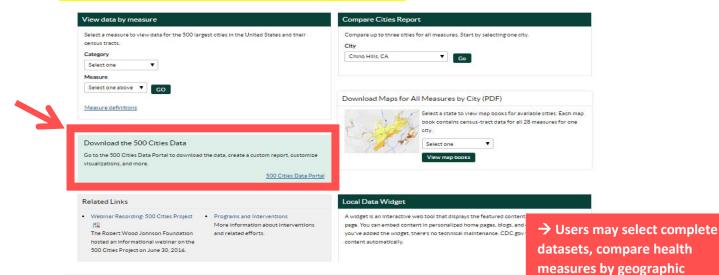

#### Welcome to the 500 Cities Data Portal

Featured Content

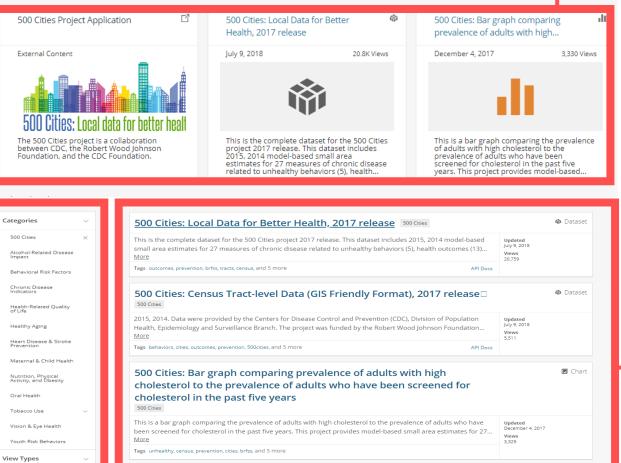

500 Cities: City-level Data (GIS Friendly Format), 2017 release 500 Cities

2015, 2014. Data were provided by the Centers for Disease Control and Prevention (CDC), Division of Population

Health, Epidemiology and Surveillance Branch. The project was funded by the Robert Wood Johnson Foundation..

→Access datasets based on health topic of interest

@ Dataset

Updated July 9, 2018

Views 2,217

API Docs

level, and access related links

→Access external datasets, charts, maps, and other resources

Calendars

Data Lens pages

More

Tags unhealthy, gis, tract, census, 500cities, and 5 more

Charte

Datasets

## 500 Cities Data Portal – example

→ In this example, we want to look at obesity estimates for adults >= 18 years in Chicago

┢

**Q** 500 Cities: Obesity among adults aged >=18 years

| Categories ~                                          | 141 Results                                                                                                    | Sort by Most Relevant 🗸                       |
|-------------------------------------------------------|----------------------------------------------------------------------------------------------------|-----------------------------------------------|
| 500 Cities                                            | 500 Cities: Obesity among adults aged >=18 years 500 Cities                                                                                                    | ▼ Filtered View                               |
| Alcohol-Related Disease<br>Impact                     | 2015. Data were provided by the Centers for Disease Control and Prevention (CDC), Division of Population<br>Health, Epidemiology and Surveillance Branch. The project was funded by the Robert Wood Johnson<br>More             | Updated<br>December 4, 2017<br>Views<br>1.078 |
| Behavioral Risk Factors                               | Tags census, 500 cities, prevalence, estimates, tracts, and 1 more                                                                                                    | 1,078                                         |
| Chronic Disease Indicators                            |                                                                                                    |                                               |
| Health-Related Quality of<br>Life                     | 500 Cities: Census Tract-level Data (GIS Friendly Format), 2017 release                                                                                                    | 🏟 Dataset                                     |
| Healthy Aging<br>Heart Disease & Stroke<br>Prevention | 2015, 2014. Data were provided by the Centers for Disease Control and Prevention (CDC), Division of Populatio<br>Health, Epidemiology and Surveillance Branch. The project was funded by the Robert Wood Johnson<br><u>More</u> | N Updated<br>July 9, 2018<br>Views<br>5,511   |
| Maternal & Child Health                               | Tags behaviors, cities, outcomes, prevention, 500cities, and 5 more API Doc                                                                                                    | 3                                             |
| Nutrition, Physical<br>Activity, and Obesity          | 500 Cities: City-level Data (GIS Friendly Format), 2017 release 500 Cities                                                                                                    | 🏟 Dataset                                     |
| Oral Health                                           | 2015, 2014. Data were provided by the Centers for Disease Control and Prevention (CDC), Division of Populatio<br>Health, Epidemiology and Surveillance Branch. The project was funded by the Robert Wood Johnson<br>More        | July 9, 2018<br>Views                         |
| Tobacco Use vision & Eye Health                       | Tags unhealthy, gis, tract, census, 500cities, and 5 more API Doc                                                                                                    | 2,217                                         |

## 500 Cities Data Portal – example output

#### 500 Cities: Obesity among adults aged >=18 years

Based on 500 Cities: Obesity among adults aged >=18 years

|        |       | ,         |          | ase Control and F |               |          |         |              | Manage    | More Views Filter Visualize Export Embed About                     |
|--------|-------|-----------|----------|-------------------|---------------|----------|---------|--------------|-----------|--------------------------------------------------------------------|
| Year : | State | State     | City     | Geograp           | Data          | Cate     | Uniq :  | Measure :    | Data_Va : | Filter ×                                                           |
| 2015   | US    | United St |          | US                | BRFSS         | Unhealth | 59      | Obesity amon | 96        | Conditional Formatting                                             |
| 2015   | US    | United St |          | US                | BRFSS         | Unhealth | 59      | Obesity amon | 96        | Sort & Roll-Up                                                     |
| 2015   | AL    | Alabama   | Birmingh | City              | BRFSS         | Unhealth | 0107000 | Obesity amon | 96        | Filter                                                             |
| 2015   | AL    | Alabama   | Birmingh | City              | BRFSS         | Unhealth | 0107000 | Obesity amon | 96        |                                                                    |
| 2015   | AL    | Alabama   | Birmingh | Census Tract      | BRFSS         | Unhealth | 0107000 | Obesity amon | 96        | Filter this dataset based on contents.                             |
| 2015   | AL    | Alabama   | Birmingh | Census Tract      | BRFSS         | Unhealth | 0107000 | Obesity amon | 96        | You are in simplified mode. Go advanced now?                       |
| 2015   | AL    | Alabama   | Birmingh | Census Tract      | BRFSS         | Unhealth | 0107000 | Obesity amon | 96        |                                                                    |
| 2015   | AL    | Alabama   | Birmingh | Census Tract      | $\rightarrow$ | After a  | ocessi  | ng the       |           | GeographicLevel is                                                 |
| 2015   | AL    | Alabama   | Birmingh | Census Tract      |               |          |         |              |           |                                                                    |
| 2015   | AL    | Alabama   | Birmingh | Census Tract      | dat           | aset, v  | ve go t | to the       |           | Not all filter operators may be available                          |
| 2015   | AL    | Alabama   | Birmingh | Census Tract      | <b>'Fil</b> t | ter' op  | tion ir | n order      |           | for all text columns.                                              |
| 2015   | AL    | Alabama   | Birmingh | Census Tract      | tos           | necify   | our se  | earch        |           |                                                                    |
| 2015   | AL    | Alabama   | Birmingh | Census Tract      |               |          | our s   | caren        |           | StateAbbr is                                                       |
| 2015   | AL    | Alabama   | Birmingh | Census Tract      | Crit          | eria     |         |              |           |                                                                    |
| 2015   | AL    | Alabama   | Birmingh | Census Tract      |               |          |         | -            |           |                                                                    |
| 2015   | AL    | Alabama   | Birmingh | Census Tract      | BRFSS         | Unhealth | 0107000 | Obesity amon | 96        | Not all filter operators may be available<br>for all text columns. |
| 2015   | AL    | Alabama   | Birmingh | Census Tract      | BRFSS         | Unhealth | 0107000 | Obesity amon | 96        |                                                                    |
| 2015   | AL    | Alabama   | Birmingh | Census Tract      | BRFSS         | Unhealth | 0107000 | Obesity amon | 96        | CityName is                                                        |
| 2015   | AL    | Alabama   | Birmingh | Census Tract      | BRFSS         | Unhealth | 0107000 | Obesity amon | 96        | Cityivanie is                                                      |
| 2015   | AL    | Alabama   | Birmingh | Census Tract      | BRFSS         | Unhealth | 0107000 | Obesity amon | 96        |                                                                    |

#### 500 Cities: Obesity among adults aged >=18 years

| Clty    | Geograp :    | Data     | Cate     | Uniq 🚦  | Measure :             | Data_Va    | DataValu   | Data_Val      | Filter                                                             |
|---------|--------------|----------|----------|---------|-----------------------|------------|------------|---------------|--------------------------------------------------------------------|
| Chicago | City         | BRFSS    | Unhealth | 1714000 | Obesity amon          | 96         | AgeAdjPrv  | Age-adjusted  | StateAbbr is                                                       |
|         |              |          |          |         |                       |            |            |               | StateAbbr Is                                                       |
| Chicago | Censu Tract  | BRFSS    | Unhealth | 1714000 | Obesity amon          | 96         | CrdPrv     | Crude prevale | IL IL                                                              |
| Chicago | Censu Tract  | BRFSS    | Unhealth | 1714000 | Obesity amon          | 96         | CrdPrv     | Crude prevale |                                                                    |
|         |              |          | alth     | 1714000 | Obesity amon          | 96         | CrdPrv     | Crude prevale |                                                                    |
| → The   | crude an     | d age-   | alth     | 1714000 | Obesity amon          | 96         | CrdPry     | Crude prevale | Not all filter operators may be available<br>for all text columns. |
| diuste  | d preval     | ence     | alth     | 1714000 | Obesi $\rightarrow$ I | n the 'Fil | ter' field | S. vale       |                                                                    |
| -       |              |          | alth     | 1714000 | Obesi                 |            |            | vale          | CityName is                                                        |
| estima  | tes are re   | turned   | alth     | 1714000 | Obesi We              | specify I  | Land       | vale          |                                                                    |
| or our  | specified    | l search | alth     | 1714000 | Obesi Chio            | ago for    | our state  | vale          | Chicago                                                            |
| riteria |              |          | alth     | 1714000 | Obesi and             | city       |            | vale          |                                                                    |
| interia |              |          | alth     | 1714000 | Obesi                 | city       |            | vale          |                                                                    |
|         |              |          | alth     | 1714000 | Obesity amon          | 96         | CrdPrv     | Crude prevale | Not all filter operators may be available<br>for all text columns. |
| Chicago | Census Tract | BRFSS    | Unhealth | 1714000 | Obesity amon          | 96         | CrdPrv     | Crude prevale |                                                                    |
| Chicago | Census Tract | BRFSS    | Unhealth | 1714000 | Obesity amon          | 96         | CrdPrv     | Crude prevale |                                                                    |
| Chicago | Census Tract | BRFSS    | Unhealth | 1714000 | Obesity amon          | 96         | CrdPrv     | Crude prevale | With the following base filters                                    |
| Chicago | Census Tract | BRFSS    | Unhealth | 1714000 | Obesity amon          | 96         | CrdPrv     | Crude prevale | Category is Unhealthy Behaviors                                    |
| Chicago | Census Tract | BRFSS    | Unhealth | 1714000 | Obesity amon          | 96         | CrdPrv     | Crude prevale | and                                                                |

#### 500 Cities: Obesity among adults aged >=18 years

Based on <u>500 Cities: Obesity among adults aged >=18 years</u> 2015. Data were provided by the Centers for Disease Control and Prevention (CDC), Division of > Population Health Endemialary and Suspellance Brooch. The project way funded by the i City... i Geograp... i Data... i Cate... i Uniq... i Measure i Data\_Va... i DataValu.. i Data\_Va

|         | acograph     |       |                     |          | ender therease the |            | butter to butter to butter |           |     |                                                    |  |  |  |
|---------|--------------|-------|---------------------|----------|--------------------|------------|----------------------------------------------------------------------------------------------------|-----------|-----|----------------------------------------------------|--|--|--|
| Chicago | City         | BRFSS | Unhealth            | 1714000  | Obesity amon       | 96         | AgeAdjPrv                                                                                                    | Age-adjus | d   | SODA API                                           |  |  |  |
| Chicago | City         | BRFSS | ما ج مرا            |          |                    | الم محم ما |                                                                                                    | Crude pre | le  | OData (                                            |  |  |  |
| Chicago | Census Tract | BRFSS |                     | е схро   | orť tab, w         | ve can al  | so                                                                                                    | Crude pre | le  | Print 4                                            |  |  |  |
| Chicago | Census Tract | BRFSS | downlo              | oad the  | dataset i          | n differe  | nt                                                                                                    | Crude pre | le  | Download                                           |  |  |  |
| Chicago | Census Tract | BRFSS | formate             | _        |                    |            |                                                                                                    | Crude pre | le  | Dominoud                                           |  |  |  |
| Chicago | Census Tract | BRFSS | Tormat              | 5        |                    |            |                                                                                                    | - · ·     | le  | Download a copy of this dataset in a static format |  |  |  |
| Chicago | Census Tract | BRFSS | ×                   |          | <u>.</u>           |            |                                                                                                    | Crude pre | le  | CSV for Excel                                      |  |  |  |
| Chicago | Census Tract | BRFSS | $\rightarrow$ In th | lis exan | nple, we s         | selected   | to                                                                                                    | Crude pre | le  | CSV for Excel (Europe)                             |  |  |  |
| Chicago | Census Tract | BRFSS | export              | the dat  | aset as a          | CSV for    | Excel                                                                                                    | Crude pre | le  | ISON                                               |  |  |  |
| Chicago | Census Tract | BRFSS |                     |          |                    |            |                                                                                                    | Crude pre | le  | RDF                                                |  |  |  |
| Chicago | Census Tract | BRFSS | onnearth            | 1714000  | obesity amon       | 90         | CIGHTY                                                                                                    | Crude pre | ile |                                                    |  |  |  |
| Chicago | Census Tract | BRFSS | Unhealth            | 1714000  | Obesity amon       | 96         | CrdPrv                                                                                                    | Crude pre | le  | RDF<br>RSS<br>TSV for Excel                        |  |  |  |
| Chicago | Census Tract | BRFSS | Unhealth            | 1714000  | Obesity amon       | 96         | CrdPrv                                                                                                    | Crude pre | le  | XML                                                |  |  |  |
| Chicago | Census Tract | BRFSS | Unhealth            | 1714000  | Obesity amon       | 96         | CrdPrv                                                                                                    | Crude pre | le  |                                                    |  |  |  |

Manage More Views Filter Visualize Export Embed About

|    | Α    | В         | С          | D         | E         | F         | G                 | н         | I         | J         | K        | L          | М         | N         | 0         | Р           |
|----|------|-----------|------------|-----------|-----------|-----------|-------------------|-----------|-----------|-----------|----------|------------|-----------|-----------|-----------|-------------|
| 1  | Year | StateAbbr | StateDesc  | CityName  | Geograph  | DataSourc | Category          | UniqueID  | Measure   | Data_Valu | DataValu | Data_Valu  | Data_Valu | Data_Valu | Data_Valu | Low_Conf Hi |
| 2  | 2015 | IL        | Illinois   | Chicago   | City      | BRFSS     | Unhealthy         | 1714000   | Obesity a | %         | AgeAdjPr | Age-adjus  | 34.2      |           |           | 34.1        |
| 3  | 2015 | IL        | Illinois   | Chicago   | City      | BRFSS     | Unhealthy         | 1714000   | Obesity a | %         | CrdPrv   | Crude pre  | 33.5      |           |           | 33.4        |
| 4  | 2015 | IL        | Illinois   | Chicago   | Census Tr | BRFSS     | Unhealthy         | 1714000-1 | Obesity a | %         | CrdPrv   | Crude pre  | 36.1      |           |           | 34.7        |
| 5  | 2015 | IL        | Illinois   | Chicago   | Census Tr | BRFSS     | Unhealthy         | 1714000-1 | Obesity a | %         | CrdPrv   | Crude pre  | 37.5      |           |           | 36.5        |
| 6  | 2015 | IL        | Illinois   | Chicago   | Census Tr | BRFSS     | Unhealthy         | 1714000-1 | Obesity a | %         | CrdPrv   | Crude pre  | 35.9      |           |           | 34.7        |
| 7  | 2015 | IL        | Illinois   | Chicago   | Census Tr | BRFSS     | Unhealthy         | 1714000-1 | Obesity a | %         | CrdPrv   | Crude pre  | 32.9      |           |           | 31.7        |
| 8  | 2015 | IL        | Illinois   | Chicago   | Census Tr | BRFSS     | Unhealthy         | 1714000-1 | Obesity a | %         | CrdPrv   | Crude pre  | 24.5      |           |           | 23.2        |
| 9  | 2015 | IL        | Illinois   | Chicago   | Census Tr | BRFSS     | Unhealthy         | 1714000-1 | Obesity a | %         | CrdPrv   | Crude pre  | 32        |           |           | 30.8        |
| 10 | 2015 | IL        | Illinois   | Chicago   | Census Tr | BRFSS     | Unhealthy         | 1714000-1 | Obesity a | %         | CrdPrv   | Crude pre  | 31.6      |           |           | 30.3        |
| 11 | 2015 | IL        | Illinois   | Chicago   | Census Tr | BRFSS     | Unhealthy         | 1714000-1 | Obesity a | %         | CrdPrv   | Crude pre  | 26.7      |           |           | 25.4        |
| 12 | 2015 | IL        | Illinois   | Chicago   | Census Tr | BRFSS     | Unhealthy         | 1714000-1 | Obesity a | %         | CrdPrv   | Crude pre  | 30.9      |           |           | 29.6        |
| 13 | 2015 | IL        | Illinois   | Chicago   | Census Tr | BRFSS     | Unhealthy         | 1714000-1 | Obesity a | %         | CrdPrv   | Crude pre  | 32.4      |           |           | 31.5        |
| 14 | 2015 | IL        | Illinois   | Chicago   | Census Tr | BRFSS     | Unhealthy         | 1714000-1 | Obesity a | %         | CrdPrv   | Crude pre  | 36.4      |           |           | 35          |
| 15 | 2015 | IL        | Illinois   | Chicago   | Census Tr | BRFSS     | Unhealthy         | 1714000-1 | Obesity a | %         | CrdPrv   | Crude pre  | 32.2      |           |           | 31.1        |
| 16 | 2015 | IL        | Illinois   | Chicago   | Census Tr | BRFSS     | Unhealthy         | 1714000-1 | Obesity a | %         | CrdPrv   | Crude pre  | 26.7      |           |           | 25.6        |
| 17 | 2015 | IL        | Illinois   | Chicago   | Census Tr | BRFSS     | Unhealthy         | 1714000-1 | Obesity a | %         | CrdPrv   | Crude pre  | 23.4      |           |           | 22.1        |
| 18 | 2015 | IL        | Illinois   | Chicago   | Census Tr | BRFSS     | Unhealthy         | 1714000-1 | Obesity a | 1%        | CrdPrv   | Crude pre  | 28.4      |           |           | 27.1        |
| 19 | 2015 | IL        | Illinois   | Chicago   | Census Tr | BRFSS     | Unhealthy         | 1714000-1 | Obesity a | 1%        | CrdPrv   | Crude pre  | 30.9      |           |           | 29.7        |
| 20 | 2015 | IL        | Illinois   | Chicago   | Census Tr | BRFSS     | Unhealthy         | 1714000-1 | Obesity a | %         | CrdPrv   | Crude pre  | 31.3      |           |           | 30.4        |
| 21 | 2015 | IL        | Illinois   | Chicago   | Census Tr | BRFSS     | Unhealthy         | 1714000-1 | Obesity a | %         | CrdPrv   | Crude pre  | 28.3      |           |           | 27.2        |
| 22 | 2015 | IL        | Illinois   | Chicago   | Census Tr | BRFSS     | Unhealthy         | 1714000-1 | Obesity a | %         | CrdPrv   | Crude pre  | 28.4      |           |           | 27.3        |
| 23 | 2015 | IL        | Illinois   | Chicago   | Census Tr | BRFSS     | Unhealthy         | 1714000-1 | Obesity a | %         | CrdPrv   | Crude pre  | 25.6      |           |           | 24.4        |
| 24 | 2015 | IL        | Illinois   | Chicago   | Census Tr | BRFSS     | Unhealthy         | 1714000-1 | Obesity a | %         | CrdPrv   | Crude pre  | 26.5      |           |           | 25.5        |
| 25 | 2015 | IL        | Illinois   | Chicago   | Census Tr | BRFSS     | Unhealthy         | 1714000-1 | Obesity a | %         | CrdPrv   | Crude pre  | 28.6      |           |           | 27.6        |
| 26 |      |           | ties_Obesi | ity_among |           | +         | t teele ee eléle. | 1714000 1 | <u> </u>  | :         | (        | Course and | 20.0      |           |           | 27.C        |

### Map Books – overview of fields

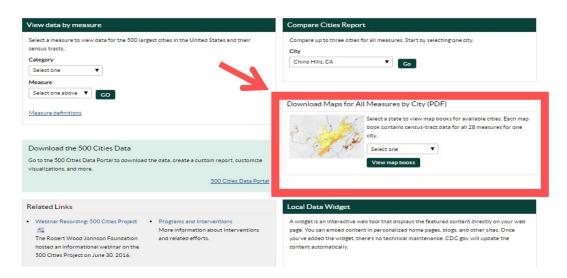

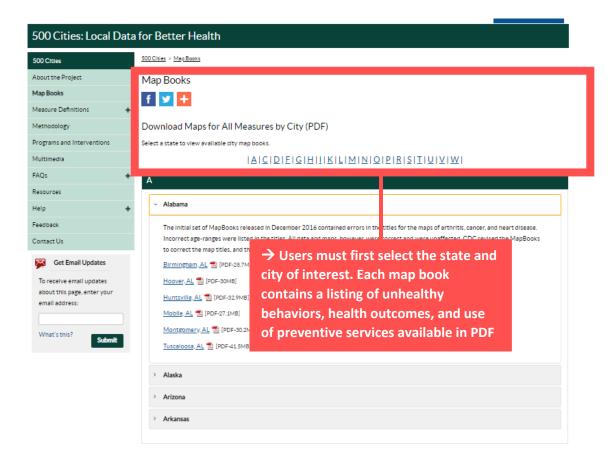

## Map Books – example

## Download Maps for All Measures by City (PDF)

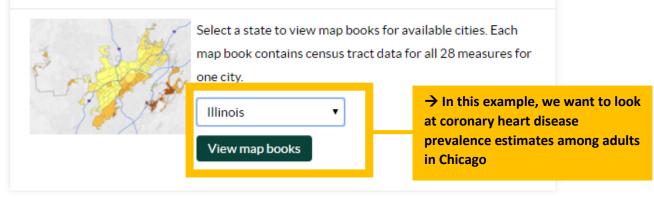

| Illinois                                                                                                    |
|----------------------------------------------------------------------------------------------------|
| Arlington Heights, IL ☆ [PDF-25MB]<br>Aurora, IL ☆ [PDF-27.3MB]<br>Bloomington, IL ☆ [PDF-28.3MB]<br>Bolingbrook, IL ☆ [PDF-18.4MB]<br>Chicago, IL ☆ [PDF-18.4MB]<br>Chicago, IL ☆ [PDF-18.4MB]<br>Elgin, IL ☆ [PDF-52.4MB]<br>Elgin, IL ☆ [PDF-32.3MB]<br>Elgin, IL ☆ [PDF-32.3MB]<br>Evanston, IL ☆ [PDF-16.2MB]<br>Joliet, IL ☆ [PDF-31.2MB]<br>Palatine, IL ☆ [PDF-31.2MB]<br>Palatine, IL ☆ [PDF-30.3MB]<br>Rockford, IL ☆ [PDF-32.9MB]<br>Schaumburg, IL ☆ [PDF-16.8MB]<br>Springfield, IL ☆ [PDF-42.8MB] |

# Map Books – example output

|                                                 | Measure                                       | Decusio               | High 95% Cl        | Age<br>Prevalence L | e-Adjusted   | High 05% CI | State Age-Adjusted<br>Prevalence |            |            |
|-------------------------------------------------|-----------------------------------------------|-----------------------|--------------------|---------------------|--------------|-------------|----------------------------------|------------|------------|
| Chicago                                         | IL                                            | Prevai                | ince Low 95% CI    | High 95% Ci         | Prevalence L | OW 95% CI 1 | nign 95% Ci                      | Prevalence | Prevalence |
|                                                 | e among adults aged >=18 years                |                       |                    |                     |              | 18.7        | 18.8                             | 20.9       | 16.8       |
| Current smoking among                           | adults aged >=18 years                        | → Each r              | nap boo            | k contai            | ns a         | 19.0        | 19.2                             | 16.7       | 17.7       |
| No leisure-time physical                        | activity among adults aged >=18 years         |                       |                    |                     |              | 27.5        | 27.7                             | 23.6       | 23.3       |
| Obesity among adults ag                         | ed >=18 years                                 | table of v            | /alues             |                     |              | 31.3        | 31.4                             | 29.2       | 28.7       |
| Sleeping less than 7 hou                        | rs among adults aged >=18 years               |                       |                    |                     |              | 37.3        | 37.4                             | 34.4       | 35.1       |
| Arthritis among adults a                        | ged >=18 years                                | → In this             | exampl             | e, we lo            | cate the     | 24.1        | 24.2                             | 23.7       | 23.5       |
| Current asthma prevaler                         | nce among adults aged >=18 years              |                       |                    |                     |              | 10.2        | 10.2                             | 9.1        | 8.8        |
| High blood pressure amo                         | ong adults aged >=18 years                    | estimate              | s for our          | τορις ο             | r            | 31.5        | 31.6                             | 28.7       | 30.2       |
| High cholesterol among<br>5 years               | adults aged >=18 years who have been screened | interest:             | coronar            | y heart o           | disease      | 31.5        | 31.6                             | 32.1       | 33.2       |
| Cancer among adults age                         | ed >=18 years                                 |                       |                    |                     |              | 5.3         | 5.3                              | 4.8        | 5.9        |
| Diagnosed diabetes amo                          | ong adults aged >=18 years                    | 11                    | <b>2</b> 11 2      | 11.2                | 12.4         | 12.3        | 12.4                             | 9.4        | 9.4        |
| Chronic kidney disease a                        | mong adults aged >=18 years                   | 2                     | 8 1 <mark>7</mark> | 2.8                 | 3.0          | 3.0         | 3.0                              | 2.6        | 2.6        |
| Coronary heart disease a                        | among adults aged >=18 years                  | 5.                    | <b>3</b> 5.3       | 5.4                 | 6.0          | 6.0         | 6.1                              | 5.3        | 6.0        |
| Mental health not good                          | for >=14 days among adults aged >=18 years    | 12                    | <b>3</b> 12.2      | 12.3                | 12.1         | 12.0        | 12.2                             | 10.5       | 11.5       |
| Physical health not good                        | for >=14 days among adults aged >=18 years    | 12                    | 8 12.7             | 12.9                | 13.5         | 13.4        | 13.5                             | 11.2       | 11.6       |
| All teeth lost among adu                        | ilts aged >=65 years                          | 18                    | 5 18.2             | 18.7                | 18.5         | 18.2        | 18.7                             | 17.0       | 15.4       |
| Current lack of health in:                      | surance among adults aged 18-64 years         |                       | • • • •            | 20.4                | 10.0         | 18.6        | 18.9                             | 14.7       | 14.9       |
| Visits to doctor for routin<br>years            | ne checkup within the past year among adult   | $\rightarrow$ We scro | ll down            | and loca            | ate          | 69.9        | 70.0                             | 68.1       | 68.7       |
| Visits to dentist or denta                      | I clinic among adults aged >=18 years         | our map de            | epicting           | coronar             | v            | 56.2        | 56.5                             | 63.6       | 64.1       |
| Taking medicine for high<br>high blood pressure | blood pressure control among adults aged >    | heart disea           | • •                |                     | •            | 62.8        | 62.9                             | 59.9       | 58.2       |
|                                                 |                                               | Chicago by            | census             | tract               |              |             |                                  |            |            |

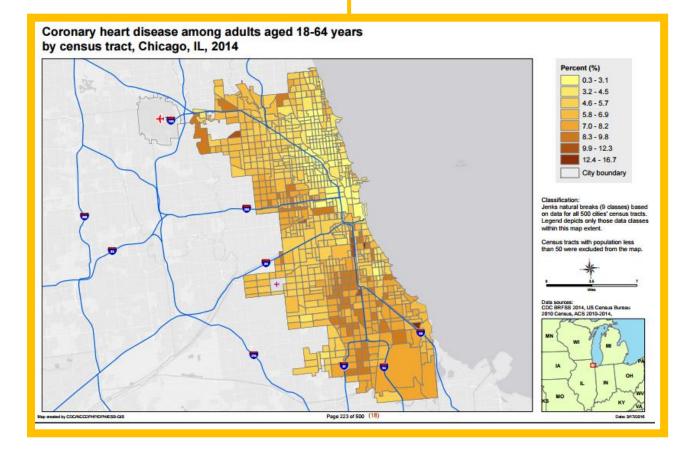